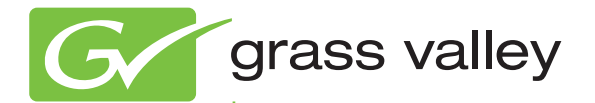

## MediaFUSE CONTENT REPURPOSING & MULTI-DISTRIBUTION SYSTEM

## **DOCUMENTATION**

Use the bookmarks on the left to access the documentation on this CD-ROM.

The .PDF files on this CD-ROM contain cross-document search features that may not be supported by older versions of Adobe Reader. If you have trouble using these .PDF files go to [adobe.com](http://www.adobe.com) and download the latest Adobe Reader.

See the "ReadMe.txt" file for more information.